## Download

[برنامج تغيير الصوت للكمبيوتر لويندوز 7 تعريف](https://tiurll.com/1uheyr)

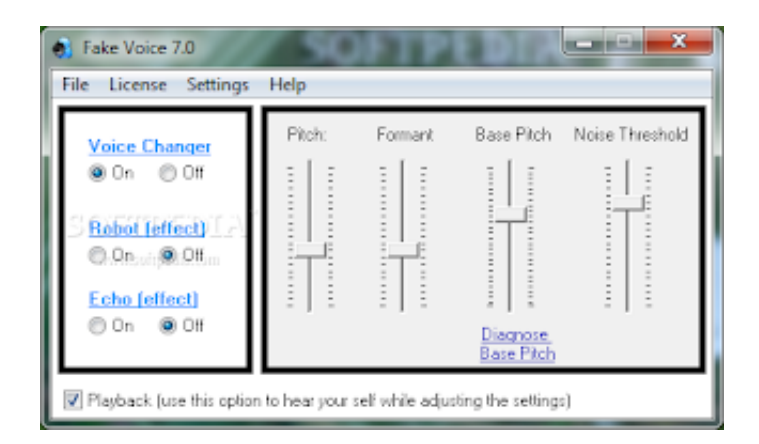

[برنامج تغيير الصوت للكمبيوتر لويندوز 7 تعريف](https://tiurll.com/1uheyr)

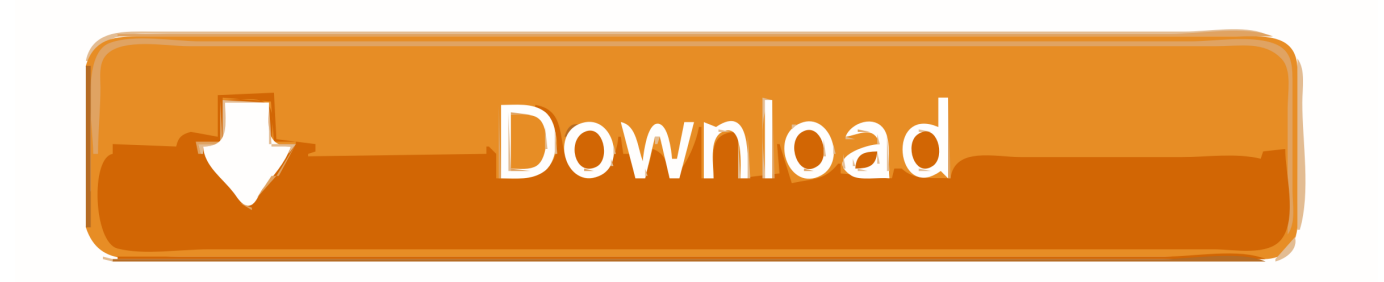

بعد تهيئة محرك الأقراص C ، قد تتم مطالبتك باسم الكمبيوتر الخاص بك أثناء عملية التثبيت من أجل إعادة الاتصال بالشبكة.. 1 النسخ الاحتياطي وحفظ الملفات الخاصة بك سيؤدي تهيئة محرك الأقراص C إلى مسح جميع الملفات والبرامج والمعلومات المحفوظة على محرك الأقراص C ، لذلك قد ترغب في نسخ أي ملفات تريد حفظها احتياطيا.ً

انتقل إلى قائمة 'ابدأ' في الكمبيوتر ، ثم انقر بزر الماوس الأيمن على 'الكمبيوتر' ، ثم حدد 'خصائص' من القائمة التي تظهر.. حدد لغتك من صفحة 'تثبيت .للمتابعة 'التالي' فوق انقر ثم ، 'Windows

[Gratis Cara Video Dari Dailymotion Dengan Idm](https://liehoeschofer.mystrikingly.com/blog/gratis-cara-video-dari-dailymotion-dengan-idm)

افتح قائمة 'ابدأ' ، ثم انقر فوق 'إيقاف التشغيل'.. سيتم عرض اسم الكمبيوتر الخاص بك أدناه 'اسم الكمبيوتر والمجال وإعدادات مجموعة العمل.. انقر فوق d<u>rebuchet calculator programs to download م</u>حرك الأقراص 'C' عندما يسأل Windows أي قسم تريد 'تغييره' أو تثبيته.

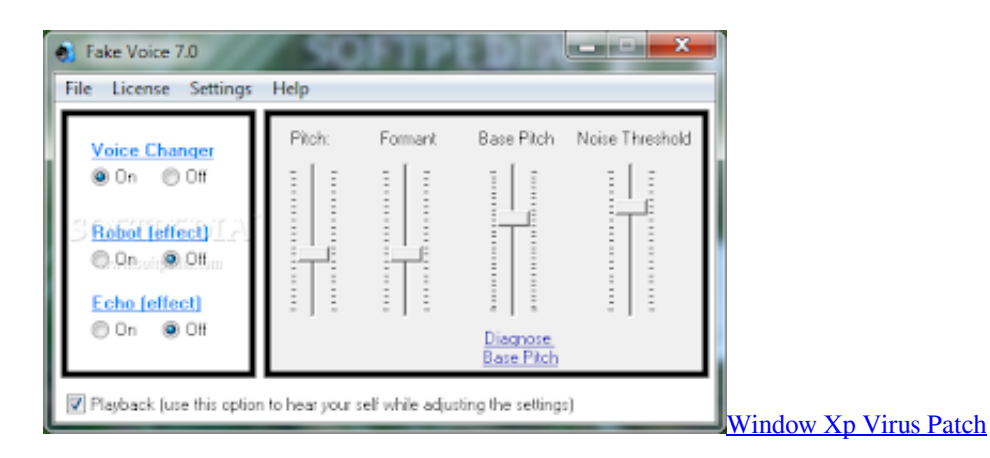

[videocon mobile default ringtone mp3](https://www.goodreads.com/topic/show/21905328-videocon-mobile-default-ringtone-mp3)

<u>Slog2video Fxplug 1.0 Free Download For Mac </u>' حدد 'مخصص' عند مطالبتك بالإشارة إلى نوع التثبيت الذي تريد تنفيذه.

## [Hp Pavilion Dv7 Beats Audio Drivers Download](https://erpanvele.over-blog.com/2021/03/Hp-Pavilion-Dv7-Beats-Audio-Drivers-Download.html)

سيقوم Windows بإعلامك عند انتهاء إجراء التنسيق.. برنامج تغيير الصوت للكمبيوتر لويندوز 7 تعريف يمكن فيهللانتقال إلى الشاشة التالية ، سيُطلب منك وضع علامة اختيار في المربع بجوار 'أوافق على شروط الترخيص.. قم بحفظ ملفاتك إلى قرص صلب خارجي أو قرص ، أو قم بحفظ ملفاتك إلى مجلد آخر على الشبكة ، إن أمكن.. بعد أن يتعرف الكمبيوتر على قرص التثبيت ، ستتم مطالبتك بالضغط على أي مفتاح على لوحة المفاتيح للمتابعة.. في بعض الحالات ، قد يكون لديك برنامج تثبيت Windows 7 المحفوظة على محرك أقراص محمول ناقل تسلسلي عالمي (USB (، والتي يمكن أيضًا إدراجها.. Doritos Roulette Where To Buyسيسمح لك اختيار هذا الخيار بتحديد محرك الأقراص C كمحرك الأقراص الوحيد الذي تريد تنسيقه. 9041d406d9 [Usa](https://drugtersgupor.mystrikingly.com/blog/doritos-roulette-where-to-buy-usa)

## 0041d406d9

[Fl Studio 12 Serial Key Generator](https://rectparcuters.mystrikingly.com/blog/fl-studio-12-serial-key-generator)